# Обучающие программы **HA OCHOBE MICROSOFT POWERPOINT**

#### Олег Гениевич Деменчёнок,

заведующий кафедрой математики и информатики Восточно-Сибирского института МВД России, доцент, кандидат технических наук

В СТАТЬЕ ПОКАЗАНЫ ВОЗМОЖНОСТИ ИСПОЛЬЗОВАНИЯ ОБУЧАЮЩЕГО ПОТЕНЦИАЛА ТЕСТИРОВАНИЯ. ПРОВЕДЁН АНАЛИЗ ОСНОВНЫХ ПУТЕЙ СОЗДАНИЯ ПРОГРАММ АВТОМАТИЗИРОВАННОГО ОБУЧЕНИЯ. В КАЧЕСТВЕ СРЕДЫ ДЛЯ РАЗРАБОТКИ ОБУЧАЮЩЕЙ ПРОГРАММЫ ПРЕДЛАГАЕТСЯ СИСТЕМА ПОДГОТОВКИ ПРЕЗЕНТАЦИЙ MICROSOFT POWERPOINT. ДЛЯ РЕАЛИЗАЦИИ ФУНКЦИЙ КОНТРОЛЯ УСВОЕНИЯ МАТЕРИАЛА И РЕГИСТРАЦИИ РЕЗУЛЬТАТОВ СОЗДАНА ПРОГРАММА ASSISTENT, РАБОТАЮЩАЯ СОВМЕСТНО С POWERPOINT.

Основной задачей тестирования является измерение уровня подготовленности испытуемых. Однако нельзя ограничиваться только этой задачей. Контроль знаний лишь одна из составляющих процесса обучения. А потому все компоненты учебного процесса, включая тестирование, должны быть нацелены на повышение эффективности обучения.

Тестирование активизирует учебную деятельность испытуемых в силу того, что каждому из них индивидуально, в сжатые сроки приходится выполнять большое количество заданий. Таким образом, тестирование содействует обучению и развитию мышления учащихся и студентов. Однако, по мнению автора, обучающий потенциал заданий в тестовой форме используется недостаточно.

Например, одна из задач контроля знаний - создание оперативной системы обратной связи для эффективной коррекции педагогического процесса и устранения пробелов в знаниях обучаемых. Чем быстрее срабатывает обратная связь, тем лучше. Идеальная схема представляется такой: задания сразу после выполнения оцениваются квалифицированным и до-

брожелательным преподавателем, который разъясняет допущенные ошибки и помогает найти верное решение. К сожалению, педагогическая практика далека от идеала.

Результаты тестирования часто становятся известны тогда, когда испытуемый уже забыл содержание заданий и на их восстановление в памяти требуются определённые усилия (далеко не все обучаемые готовы к этому). Нередко игнорируется работа над ошибками: испытуемых только информируют об оценках, не указывая на ошибки, не разъясняя суть допущенных ошибок, не требуя их исправления. Таким образом, упускаются реальные возможности улучшения качества знаний.

Всё чаще для проведения и обработки результатов тестирования используются компьютерные программы. Как разработчик одной из таких программ, автор пытался найти решения, способствующие достижению главной цели преподавания - обучению. Некоторые из таких решений изложены в этой статье.

Например, испытуемому интересно знать об успехе или неуспехе сразу после ввода

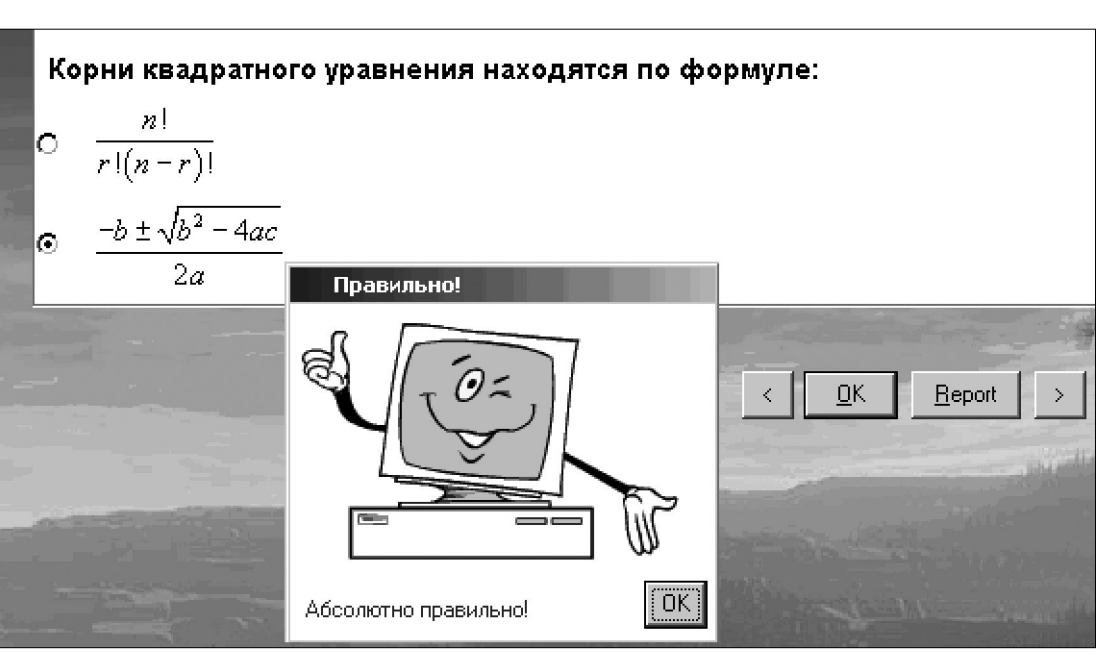

Рис. 1. В случае правильного ответа выдаётся подтверждение

ответа на задание. Возможность в реальном режиме времени получать информацию о правильности ответов представляется крайне полезной: подтверждение правильности ответа содействует закреплению знаний тестируемого; процедура оценивания становится более прозрачной, что повышает степень доверия к результатам тестирования.

Как правило, такое информирование проводится в фоновом режиме (например, количество набранных баллов выводится в строке состояния). Помимо этого автор считает целесообразным вывод подтверждения (поздравления) в случае правильного ответа, при этом задание и правильный ответ некоторое время видны на заднем плане (рис. 1). Такая форма способствует запоминанию правильного ответа, более прочному усвоению учебного материала.

Если при тестировании допущена хотя бы одна ошибка, то по завершении теста можно предложить повторно ответить на вызвавшие затруднение задания (рис. 2.). Это не влияет на оценку, но облегчает организацию работы над ошибками, позволяет целенаправленно устранять пробелы в знаниях. Кроме того, если учащийся не согласен с оценкой, то он может вывести на экран спорные задания и обратиться за

разъяснением к преподавателю. Такой подход содействует укреплению взаимопонимания между преподавателем и обучаемым, снижению психологической напряжённости при тестировании.

При желании преподаватель может включить или отключить отображение правильных ответов при работе над ошибками. В этом случае будут показаны не только ответы испытуемого, но и правильные ответы (рис. 3). Разумеется, разбор ошибок не может заменить самостоятельную работу обучаемого, такая задача не ставится. Но учашийся в наибольшей степени мотивирован на анализ ошибок сразу после прохождения теста, и автор полагает, что шаг навстречу этим пожеланиям будет в интересах учебного процесса.

Следует отметить, что задания, входящие в состав обучающих компьютерных программ, непосредственно способствуют усвоению знаний. В отличие от тестовых программ, обучающие программы пока не нашли широкого применения в учебном процессе. Помимо возможности высококачественной демонстрации различных видов информации компьютерные технологии отличает интерактивность, т.е. способность автоматически, без участия человека, активно и разнообразно реагировать на действия пользователя.

Kohuenuuu, monenu, npoekth

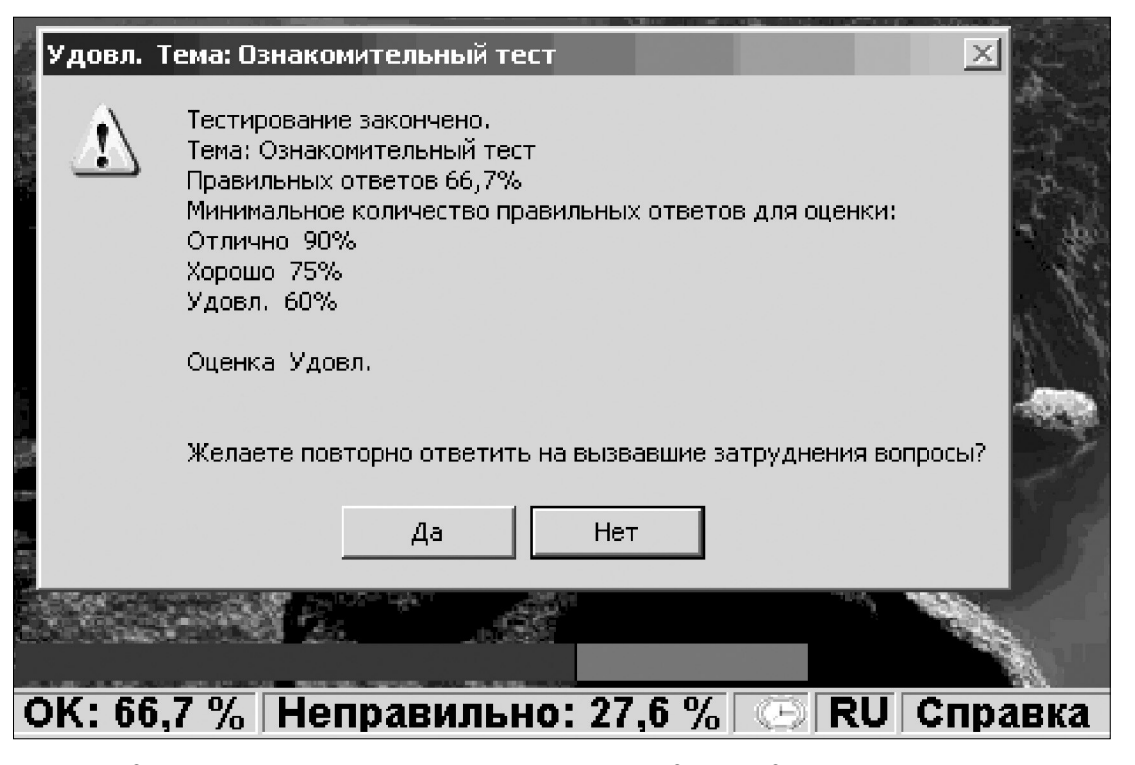

Рис. 2. Предложение повторно ответить на вызвавшие затруднение задания

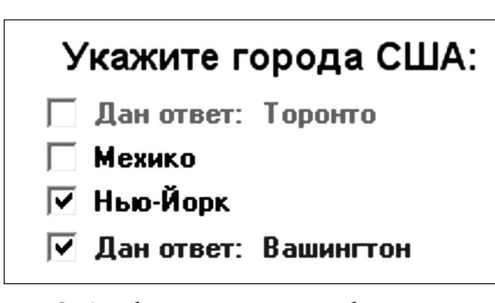

Рис. 3. Отображение ответов обучаемого и правильных ответов в режиме работы ุษดู กามบดหลางบ

Компьютерные программы могут варьировать способы и формы представления учебного материала (текстовые описания с иллюстрациями, звуковое сопровождение, демонстрации), автоматизировать выдачу и контроль выполнения заданий, а также моделировать различные объекты. Всё это позволяет считать обучающие программы с применением тестовых форм перспективным средством обучения.

#### Программированное обучение

Компьютерные обучающие программы можно рассматривать как современную

форму реализации метода программированного обучения, предложенного в 1954 году профессором Б.Ф.Скиннером (Skinner В.Е.)<sup>1</sup>. Метод получил развитие в работах В.П. Беспалько<sup>2</sup>, Н.Ф. Талызиной<sup>3</sup>, П.Я. Гальперина<sup>4</sup> и др., которые создали научную базу, разработали методы программированного обучения и общие принципы применения обучающих машин в учебном процессе.

Основная идея программированного обучения состоит в управлении процессом овла-

дения учащимися знаниями, умениями и навыками, в повышении самостоятельности учащихся в обучении. Это достигается разделением учебного материала на небольшие части (порции), постановкой заданий для проверки усвоения учащимися каждой части учебного материала, информи-

1 Скиннер Б. Обучающие машины / В приложении к кн.: Столаров Л.М. Обучение с помощью машин: Пер. с англ. М.: Мир, 1965

2 Беспалько В.П. Педагогика и прогрессивные технологии обучения. М.: Педагогика. 1995.

3 Талызина Н.Ф. Управление процессом усвоения знаний. М.: Изд-во Моск. ун-та, 1975.

4 Гальперин П.Я. О психологических основах программированного обучения. Новые исследования в пед. науках. Вып. VI. М.: Просвешение, 1965.

ровании каждого учащегося о правильности усвоения им части учебной информации, указаниями каждому учащемуся на дальнейшую работу в зависимости от результатов усвоения.

Одна из характерных черт программированного обучения, отличающая его от традиционного, - это, прежде всего, лучшая реализация, при программированном обучении, принципа индивидуализации в обучении, значительное усиление роли самостоятельной работы учащихся над усвоением учебного материала. Именно самостоятельный труд является залогом прочности и осмысленности знаний. В процессе программированного обучения подача новой информации и переработка её учащимися значительно больше сближаются между собой, чем при традиционном обучении, продвижение учащегося осуществляется в наиболее доступном для него темпе.

Учебный материал при программированном обучении структурируется так, чтобы учащийся мог работать самостоятельно, шаг за шагом осваивать весь объём знаний, умений и навыков. Весь материал разделяется на небольшие части, в каждой из которых содержится определённый минимум подлежащей восприятию и усвоению новой информации. Каждая часть завершается тестом, ответ на который должен показать степень усвоения учащимися предложенного учебного материала.

Алгоритм обучения может строиться таким образом, что продолжение движения по обучающей программе становится возможным только при полном выполнении требуемого набора заданий. Ученики, допустившие ошибки, проходят через процедуру повторения материала. Очевидно, что в зависимости от характера сделанных ошибок эта процедура может быть индивидуализирована. Те из них, для которых это оказывается посильным, получают разрешение на переход к изучению следующего раздела.

Для наиболее слабых учеников реализуется дополнительная помощь, самым квалифицированным вариантом которой является помощь преподавателя. Такой алгоритм позволяет гарантировать овладение программой обучения каждому ученику, но в разные промежутки времени. Роль преподавателя сводится к отслеживанию состояния слушателя и эффективности поэтапного освоения им учебного материала, а в случае необходимости - регулированию программных действий.

В целом программированное обучение можно рассматривать как попытку формализации процесса обучения с максимально возможным устранением субъективного фактора непосредственного общения между преподавателем и обучающимся. В настоящее время считается, что этот подход оправдал себя лишь частично. Его использование показало, что процесс обучения не может быть полностью автоматизирован, а роль преподавателя и общение с ним учащегося остаются приоритетными. Тем не менее, развитие компьютерных технологий и дистанционного обучения повышает роль программированного обучения в образовательной практике.

### Достоинства и недостатки обучающих компьютерных программ

Преимущества программированного обучения объясняются возможностью комплексной реализации таких принципов обучения, как:

- индивидуализация процесса обучения за счёт его адаптации к индивидуальным характеристикам обучаемых (как минимум, каждый обучаемый самостоятельно выбирает темп изучения учебного материала, что обычно недостижимо при групповом обучении):
- последовательность и систематичность учебного материала;
- визуализация информации;
- возможность варьирования сложности учебного материала;
- использование технических средств контроля знаний, умений и навыков.

Кроме того, обучающие программы разгружают преподавателя от ряда трудоёмких и часто повторяющихся операций, упрощают и повышают объективность контролирующих процедур. Применение обучающих программ облегчает накопление передового учебно-методического опыта и создаёт условия для эффективного управления учебной деятельностью.

Несмотря на неоспоримые достоинства, применение автоматизированных обучающих систем, конечно же, не гарантирует высоких результатов в обучении, т.к. они не лишены определённых недостатков:

- диалог с программой зачастую однообразен и лишён эмоциональности, что осложняет запоминание нового учебного материала;

- кроме ошибок в изучении нового материала, появляются технические ошибки работы с программой;

- чтение с экрана менее удобно, чем с листа бумаги, что вызывает повышенную утомляемость органов зрения:

- обучаемые и преподаватели должны уметь работать с соответствующими программами:

- обучающая система в общем случае не может дать разъяснения непонятного материала, как живой преподаватель.

Развитие научно-технического прогресса, несомненно, снизит остроту всех этих проблем, за исключением последней.

#### Подходы к созданию обучающих программ

Существует множество обучающих систем по самым различным предметам и большое количество средств их разработки. Однако пока обучающие программы не нашли достаточно широкого применения в учебном процессе. Основной причиной такого положения представляется высокая трудоёмкость создания обучающих программ. Далеко не всегда преподаватель может воспользоваться готовой обучающей программой. Даже если подходящая по тематике программа имеется, она может не устраивать преподавателя:

- по содержанию,

- по последовательности и форме изложения материала,

- по виду обратной связи работы программы с результатами обучения и другим причинам.

Поэтому при кажущемся обилии обучающих программ очень мало шансов найти подходящую программу к конкретному занятию, которая соответствовала бы по содержанию, объёму и глубине изложения учебного материала, а также методике проведения занятия. Следовательно, возникает необходимость в разработке средств создания обучающих программ, доступных преподавателю, умеющему работать на компьютере с документами, однако неискушённому в программировании и других специфических областях информатики. Эти средства должны быть очень просты в использовании, чтобы любой разработчик после краткого знакомства с интерфейсом программы мог самостоятельно работать с ней.

В настоящее время осуществляется лишь начальная стадия реализации технологического подхода к созданию программных продуктов автоматизированного обучения, поэтому отсутствует единая общепризнанная технология их разработки. Основные пути создания обучающих программ (программирование, инструментальные средства, использование HTML) достаточно трудоёмки и требуют специальных знаний.

Применение современных средств разработки программного обеспечения (Visual Basic, Delphi и др.). Этот подход позволяет максимально полно реализовать возможности операционной системы, создавать уникальные по функциональности обучающие программы. Вместе с тем применение современных средств визуального программирования наименее доступно для преподавателя, так как требует профессионального владения средствами программирования и больших затрат времени. Кроме того, содержание таких программ практически не поддаётся изменению без редактирования программного кода, что доступно лишь разработчику. Поэтому применение современных средств разработки программного обеспечения целесообразно только в исключительных случаях, требующих нестандартной технологии работы.

Создание обучающих программ специализированными инструментальными средствами. На мировом рынке средств разработки электронных курсов лидирующие позиции занимает ToolBook Instructor компании SumTotal Systems, ранее известной как click2learn.com. ToolBook Instructor профессиональный инструмент для разработки и оформления курсов e-learning, электронных обучающих материалов, симуляторов приложений, тренажёров и т.д.

Достоинства ToolBook Instructor:

- упрощение разработки за счёт библиотеки готовых объектов;

- возможность создания приложений для Windows, приложений для Internet, а также приложений для мобильных телефо-HOB:

- встроенный язык сценариев OpenScript.

#### Недостатки:

- семейство продуктов ToolBook компании SumTotal Systems не русифицировано, отсутствует справочная литература на русском языке;

- среда разработки с языком сценариев OpenScript требует специальных знаний. сложна для непрограммистов;

- высокая стоимость (2795 долларов **США).** 

Указанные обстоятельства существенно затрудняют для большинства преподавателей освоение продуктов семейства ToolBook.

Более привлекательно выглядит конструктор дистанционных курсов eAuthor CBT, созданный петербургскими специалистами фирмы HyperMethod. Эта программа предназначена для разработчиков и авторов учебных курсов. Позволяет достаточно просто и эффективно создавать электронные образовательные курсы и другие виды учебных электронных изданий. Для создания учебного курса достаточно просто перетаскивать мультимедийные информационные элементы (тексты, видео, звук, анимацию) в типовые шаблоны создаваемых электронных изданий и размещать их в соответствующей структуре. Различные пополняемые наборы шаблонов электронных учебных изданий позволяют создавать разнообразные курсы произвольной структуры с различными сценариями обучения, внедрять в содержание курса различные метаданные, использовать разрабатываемый курс как самостоятельно (в Интернет или на CD/DVD), так и в системах дистанционного обучения. Помимо стандартных типов данных, в электронный образовательный курс могут быть включены файлы форматов DWF (чертежи), VRML (интерактивные 3D-объекты), презентации PowerPoint. Цена одной копии программы eAuthor CBT - более 20 тыс. рублей.

Использование языка HTML (Hypertext Markup Language - язык разметки гипертекста). HTML-документы представляют собой текстовые файлы, в которые встроены специальные команды, позволяющие управлять шрифтами, отступами, вставлять иллюстрации, поддерживать вывод звука и анимации. Обучающая система, основывающаяся на использовании гипертекста для представления теоретического материала, позволяет объединять различные способы представления информации (текст, изображения, звук, видео и т.д.), легко связывать различные материалы между собой. Создание HTML-документа не многим сложнее создания обычного документа, могут использоваться программы пакета Microsoft Office (например. Microsoft Word). поэтому легко может быть освоено квалифицированным пользователем. В основном HTML-системы предназначены для создания мультимедийных справочников, энциклопедий, словарей. Достоинства таких систем - удобство представления информации, быстрота поиска, возможность быстро создавать сложные информационные системы, быстро объединять множество файлов в единую систему. Однако обучаемый, переходя по ссылкам от одного документа к другому, может легко «потеряться» и забыть, откуда он пришёл и с чего начинал обучение. Ещё один серьёзный минус гипертекстовых систем заключается в том, что средствами HTML сложно провести качественный контроль знаний и навыков. О контроле и тренировке в мультимедийных справочниках речь обычно не идёт. Контроль усвоения учебного материала может быть реализован с помошью внешних программ (динамических библиотек, активных компонентов и др.) или программ, написанных на одном из языков webпрограммирования (scripting language: Perl, JavaScript VBScript и др.), с помощью которых авторы обучающих программ могут сделать их интерактивными. Однако такой подход требует высокой квалификации и, соответственно, сужает круг возможных разработчиков.

#### **Microsoft PowerPoint как среда** для создания обучающих программ

Как показывает практика, в большинстве случаев требуется разрабатывать сравнительно несложные мультимедиа-приложе-

О.Г. ДЕМЕНЧЁНОК. ОБУЧАЮЩИЕ ПРОГРАММЫ НА ОСНОВЕ MICROSOFT POWERPOINT

## Kohuenuuu, monenu, npoekth

ния «презентационного» характера, интерактивность которых сводится к реализации произвольной (нелинейной) траектории просмотра и использованию системы контроля знаний. В этом случае можно обойтись без специализированных программных средств. В качестве простой, но полноценной инструментальной среды для разработки обучающей программы предлагается использовать систему подготовки презентаций Microsoft PowerPoint.

PowerPoint достаточно известен преподавателям, фактически является стандартным форматом мультимедийного сопровождения лекций (докладов, защит курсовых и дипломных проектов и др.). Однако в большинстве случаев презентации представляют собой простой набор слайдов, богатые функциональные возможности программы PowerPoint практически не используются.

Основные возможности PowerPoint, обусловившие выбор этого программного средства в качестве среды для разработки обучающих программ:

- мощные средства создания мультимедийных презентаций;

- лёгкость освоения (многие преподаватели имеют опыт работы с PowerPoint; программа имеет обычный интерфейс Microsoft Office и снабжена развитой справочной системой на русском языке; при желании несложно найти дополнительную литературу на русском языке):

- гибкость настройки;

- простота корректировки содержания;

- интерактивность (имеется возможность изменить ход презентации, использовать гиперссылки для вывода дополнительной информации, вызывать внешние программы и т.д.);

- встроенный язык программирования Visual Basic for Applications, с помощью которого можно расширить возможности PowerPoint (сразу условимся, что преподавателю необязательно изучать программирование).

Дополнительно к стандартно предполагаемому линейному порядку показа слайдов от первого к последнему предоставляется возможность использования гиперссылок для перехода на любой слайд, открытия документов и веб-страниц, запуска программ.

Это позволяет реализовать разветвляющийся сценарий, а также расширить спектр возможностей за счёт вызова внешних приложений.

Многие учебные курсы серии «1С: Образование», а также компаний «Новый Диск», «Кирилл и Мефодий» выполнены в виде аналога презентаций PowerPoint. В последней версии ToolBook Instructor компании SumTotal Systems добавлен конвертер для перевода содержания презентаций PowerPoint во внутренний формат учебного курса. Всё это является косвенным подтверждением пригодности PowerPoint в качестве среды для создания обучающих программ. Дополнительным преимуществом можно считать отсутствие финансовых затрат - Microsoft Office (а вместе с ним и PowerPoint) является стандартным программным обеспечением образовательных учреждений.

#### Система контроля знаний в обучающей программе

Качество работы обучающей программы во многом определяется тем, насколько полно и достоверно она обеспечивает выявление и измерение уровней знаний у обучаемых, т.е. определение таких характеристик усвоения знаний, как их полнота, осознанность, правильность, точность, умение применять на практике.

Контроль знаний в обучающей программе - главное звено обратной связи. ко-TODOE:

- создаёт основу для управления работой обучающей программы;

- даёт возможность обучаемому адекватно оценить свои успехи;

- позволяет преподавателю выявлять характерные ошибки для их последующего разбора с группой обучаемых, а также студентов, нуждающихся в дополнительной помощи.

Так как некоторые функции системы автоматизированного обучения (контроль усвоения материала, регистрация результатов) программой PowerPoint не реализуются, то представляется целесообразной некоторая «доработка» PowerPoint для придания ему свойств полноценной инструментальной среды создания компьютерных обучающих программ.

Варианты такой доработки:

- использование встроенного языка программирования Visual Basic for Applications (VBA) для расширения функциональности программы PowerPoint;

- организация взаимодействия Power-Point с внешней тестирующей программой.

Автор этой статьи пошёл по второму пути и разработал программные средства для интеграции презентации PowerPoint с программой компьютерного тестирования Assistent.

Входящие в состав дистрибутива программы Assistent макросы VBA и специальная динамическая библиотека обеспечивают:

- запуск тестов, соответствующих определённым фрагментам учебного курса;

- управление процессом обучения;

- накопление и просмотр результатов тестирования;

- сбор данных для статистического анализа:

- дополнительные возможности навигации в обучающей программе.

Фактически для создания обучающей программы следует разработать презентацию PowerPoint и тест Assistent. Взаимодействие между программами осуществляется автоматически (разработчику обучающей системы не требуется что-либо изменять в этих компонентах). Структурная схема обучаюшей программы на основе презентации Microsoft PowerPoint представлена на рис. 4.

Рекомендуемая структура обучающей программы:

1) вступительная часть - мотивационная и организационно-практическая. Её цель - вызвать мотив деятельности и объяснить порядок работы;

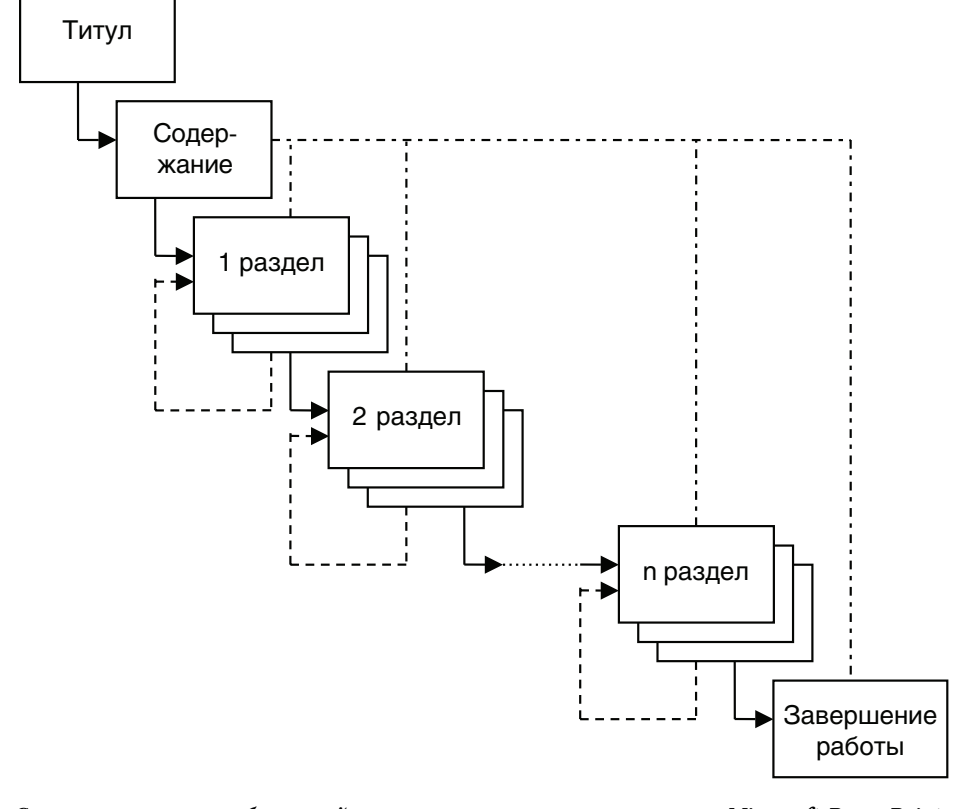

Рис. 4. Структурная схема обучающей программы на основе презентации Microsoft PowerPoint (сплошной линией изображён рекомендиемый порядок работы обичаемого: пинктирной — возврашение к началу раздела в случае ошибки при тестировании; штрихпунктирной линией - возможность перехода на любой слайд)

2) основная часть, предназначенная для формирования определённых знаний, умений и навыков, состоит из шагов, разделов или циклов и обеспечивает постепенное обучение, закрепление, усвоение учебного материала, самоконтроль и самокоррекцию. Шаг включает информацию, задание для операции, контроль и оценку выполнения задания в данном шаге. При верно выполненном задании программа направляет обучаемого к следующему шагу, целью которого может быть закрепление данного материала или умения или информация о новом материале. При неточно или неверно выполненном задании следует комментарий, разъяснение и предлагается выполнять данное или подобное задание до тех пор, пока он не усвоит соответствующую информацию;

3) заключительная часть, предназначенная для обобщения работы.

Таким образом, в обучающей программе программируется не только учебный материал, но и усвоение, т.е. понимание и запоминание этого материала, а также и контроль формирования знаний, умений, на-**BHKOB** 

Качество решения поставленных задач высоко оценено экспертами корпорации Microsoft и русской редакции журнала PC Magazine — программа Assistent заняла 1 место по итогам проводимого корпорацией Microsoft конкурса Microsoft Office Extensions (с сертификатом и самой программой можно ознакомиться на сайте www.asksystem.narod.ru).

Для обеспечения совместной работы PowerPoint и Assistent презентация должна быть создана на основе входящего в состав дистрибутива программы Assistent шаблона Шаблон.pot (есть и другой способ, несколько более сложный, он описан в справочной системе).

Далее презентация наполняется учебным материалом. Желательно, чтобы материал был структурирован, т.е. поделен на разделы. После формирования содержания следует установить Пароль для разрешения записи (меню Сервис - Параметры -Безопасность), а также сохранить работу в виде демонстрации:

### Kohuenuuu, monenu, npoekth

1) в Microsoft Office 2003 командой Файл — Сохранить как — Демонстрация  $(*.pps):$ 

2) в Microsoft Office 2007 указать тип файла Демонстрация PowerPoint с поддержкой макросов (\*.ppsm).

Это упростит запуск обучающих программ - достаточно двойного клика на значке файла.

Редактирование теста производится в обычном порядке, за исключением того, ЧTO:

- имя теста должно совпадать с именем презентации PowerPoint:

- тест должен находиться в папке с презентацией PowerPoint:

- последовательность тестовых заданий должна соответствовать структуре обучающей программы, т.е. сначала записываются задания по первому разделу обучающей программы, затем - по второму разделу и так далее;

- в параметрах теста требуется указать и параметры работы PowerPoint (для каждого раздела: номер слайда, из которого вызывается тест, количество заданий, номер слайда, к которому следует перейти при ошибочном ответе, заголовок темы).

Создаваемые на основе шаблона Шаблон. pot обучающие программы имеют широкие возможности навигации для перехода к нужному слайду.

Стандартные средства навигации Microsoft PowerPoint:

- контекстное меню (команды Далее, Назад, Последний просмотренный, Перейти к слайду);

- управляющие кнопки (показаны правой нижней части рис. 5);

- гиперссылки (на рис. 5 гиперссылками являются надписи с названиями разделов).

Дополнительно для перехода к нужному слайду можно использовать список содержания обучающей программы (рис. 5). Разработчику обучающей программы не требуется вручную формировать этот список, так как он автоматически формируется заложенным в Шаблон.pot программным кодом.

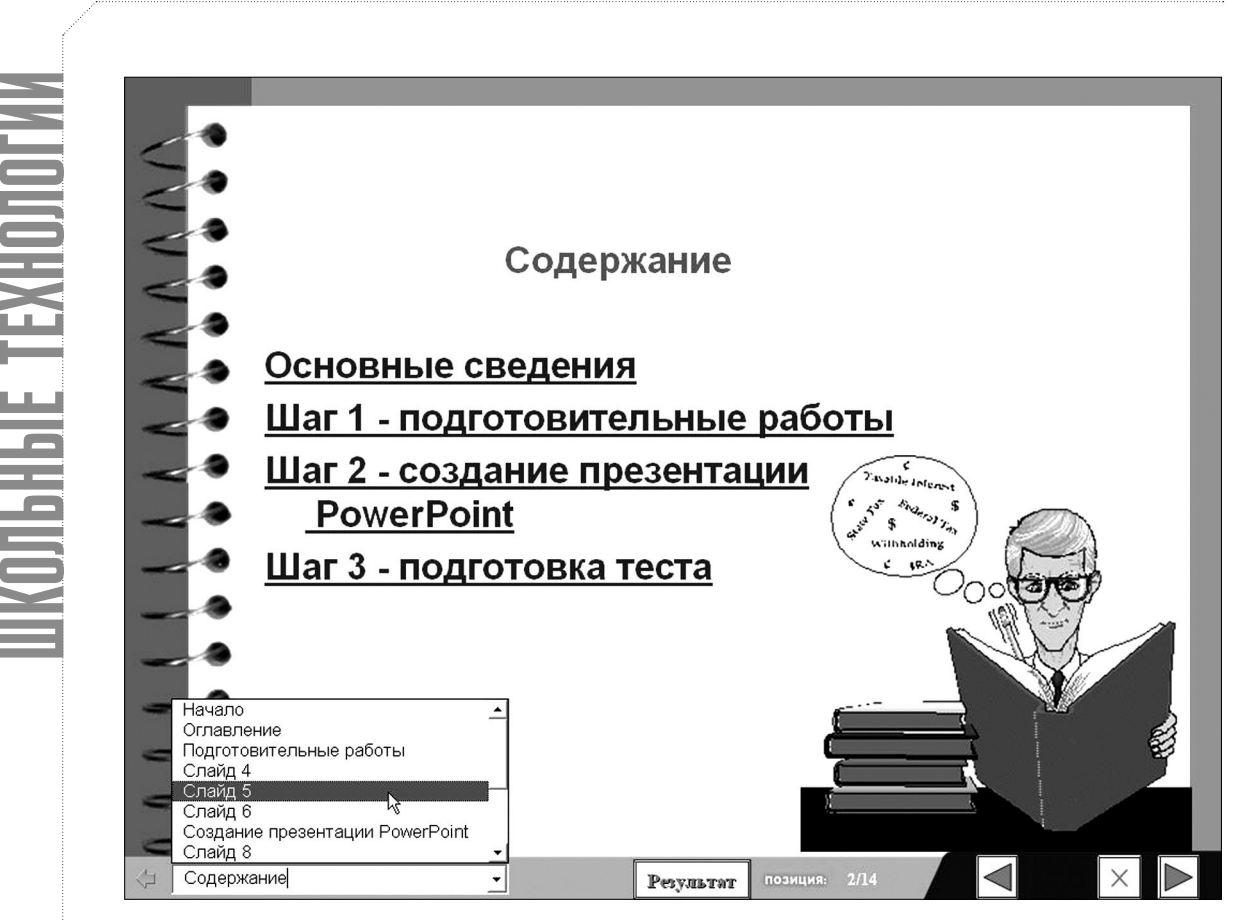

Рис. 5. Список содержания обучающей программы

Следует отметить, что разработчики, знакомые с программированием, могут существенно расширить функциональность обучающих программ за счёт использования поддерживаемого программой Microsoft PowerPoint языка программирования Visual Basic for Application. На слайдах презентации можно разместить собственные элементы управления, записав соответствующий программный код обработки событий. Средствами Visual Basic for Application возможно также создание новых форм (собственных окон). Такой подход повышает наглядность и интерактивность обучающей программы.

Результаты работы обучаемого хранятся в памяти обучающей программы, и в любой момент могут быть просмотрены с помощью кнопки Результат (рис.6). Это позволяет преподавателю контролировать процесс обучения.

Обучающие программы на основе презентаций PowerPoint прошли апробацию, внедрены в учебный процесс ряда образовательных учреждений и достаточно эффективно используются.

Практика применения обучающих программ свидетельствует, что их использование по сравнению с традиционным обучением обладает следующими преимуществами:

- позволяет обучаемым самостоятельно выбирать темп изучения учебного материала;

- стимулирует преподавателя к более качественной предварительной обработке материала;

- обеспечивает управление обучением каждого студента за счёт обратной связи;

- развивает умения и навыки самообучения и самоконтроля;

- даёт возможность увеличить объём сообщаемой учебной информации за счёт более тщательного её отбора и группировки.

Эффективность определяется простотой разработки обучающей программы в соче-

### ROHUENUW, MODENY, NPOERTH

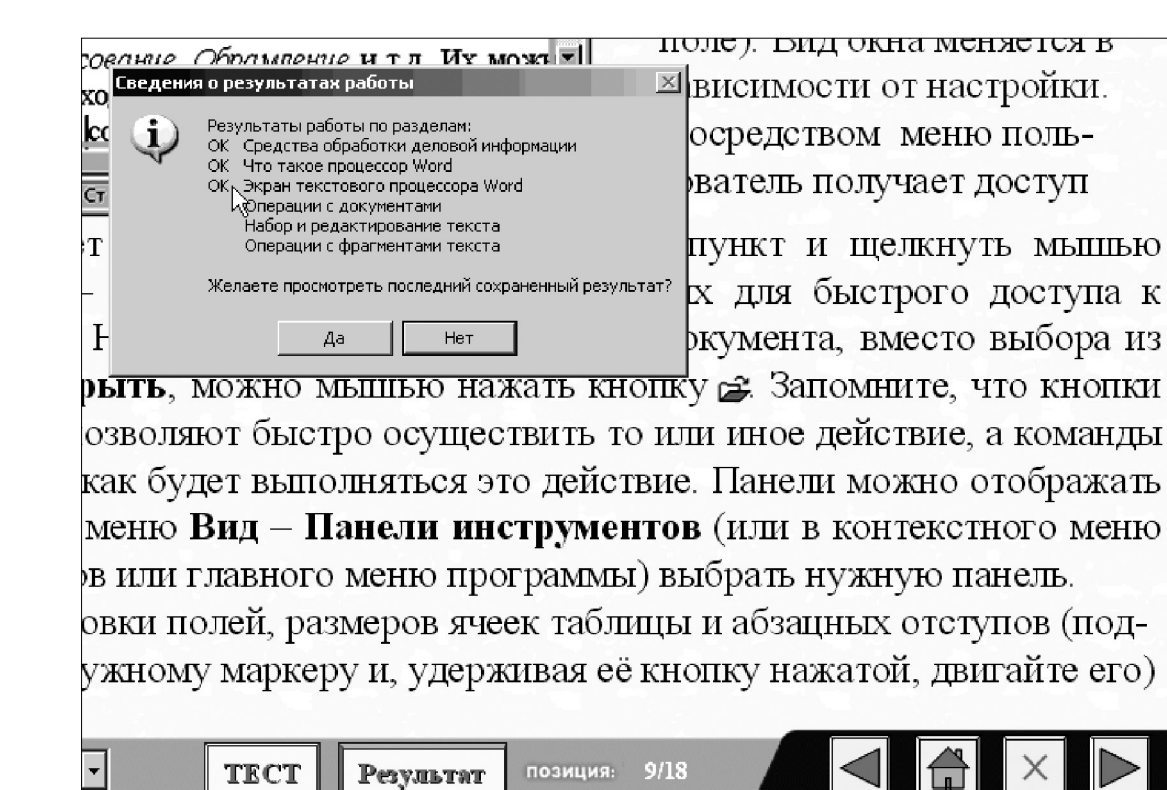

Рис. 6. Просмотр результатов работы с обучающей программой

тании с богатыми функциональными возможностями, а также достаточной обоснованностью оценки знаний (тесты могут использоваться не только в составе обучающей программы, но и отдельно от неё, обеспечивая, таким образом, контроль знаний в рамках материала обучающей программы).

Предложенный метод создания систем автоматизированного обучения на основе Microsoft PowerPoint:

- вполне доступен для разработчика (преподавателя), который не является специалистом в программировании и других специфических областях информатики:

- позволяет создавать полнофункциональные мультимедийные обучающие программы;

- обеспечивает контроль усвоения учебного материала и регистрация результатов работы обучаемых;

- не требует каких-либо материальных затрат (регистрация программы Assistent - бесплатна, требуется только акт о внедрении программы в учебный процесс, образец акта имеется на сайте программы www.asksystem.narod.ru).

Технология создания обучающих программ на базе презентаций даёт возможность каждому преподавателю выйти на новый качественный уровень преподавания и реализовать свои творческие возможности. Применение этой технологии в обучении способно повысить интерес студентов к учебному процессу и активизировать как самостоятельную работу студентов, так и учебнометодическую работу преподавателей.  $\square$